# Berlin.de

# **Kraftfahrzeug außer Betrieb setzen (Kfz abmelden)**

\*+++ Hinweis aufgrund der Corona-Pandemie +++\*

Das Landesamt für Bürger- und Ordnungsangelegenheiten hat eine Info-Seite für alle Bürgerinnen und Bürgern online gestellt unter [[https://www.berlin.de/labo/aktuelles/einschraenkung-des-dienstbetriebes-906965. php | Einschränkung des Dienstbetriebes]].

\*++++++++++++++++++++++++++++++++++++++++++++++++++++++++++ ++++++\*

Sie können Ihr Auto oder Motorrad oder anderes Kraftfahrzeug außer Betrieb setzen, zum Beispiel

\* wenn Sie beabsichtigen, es zu verkaufen

\* wenn Sie es vorübergehend nicht nutzen oder

\* wenn Sie es verschrotten lassen.

Statt ?außer Betrieb setzen? sagt man auch ?stilllegen? oder ?abmelden?.

Nach der Außerbetriebsetzung müssen Sie für das Fahrzeug keine Versicherung und keine Steuern mehr zahlen. Von der Außerbetriebsetzung informieren wir deshalb

\* Ihre Kfz-Versicherung und

\* die Zollverwaltung, die die Kfz-Steuer erhebt.

Das außer Betrieb gesetzte Fahrzeug darf jedoch auf öffentlichen Straßen nicht mehr gefahren oder abgestellt werden.

Für die erneute Wiederzulassung des Fahrzeuges auf den gleichen Halter kann das Kennzeichen für 12 Monate reserviert werden. Für nicht in Berlin registrierte Fahrzeuge kann grundsätzlich keine Reservierung veranlasst werden. Sofern Sie das bisherige Kennzeichen für ein anderes Fahrzeug verwenden möchten, ist die Reservierung durch die Bürgerämter nicht möglich. In diesen Fällen können Sie im Nachgang der Außerbetriebsetzung das Kennzeichen online reservieren. Wir weisen darauf hin, dass die Online-Reservierung zeitnah durchgeführt werden sollte. Des Weiteren kann die Reservierung direkt bei der Zulassungsbehörde, ebenso im Rahmen der Außerbetriebsetzung, vorgenommen werden. Die Reservierungsdauer für die Reservierung auf ein anderes Fahrzeug beträgt acht Wochen. Ein Anspruch auf eine Zuteilung des reservierten Kennzeichen besteht allerdings nicht.

Die Außerbetriebsetzung eines Fahrzeuges mit Wechselkennzeichen ist ausschließlich bei der KFZ-Zulassungsbehörde möglich!

Seit dem 01.10.2017 ist es möglich, Fahrzeuge online außer Betrieb zu setzen. Bitte beachten Sie, dass hier andere Voraussetzungen gelten.

#### **Voraussetzungen**

Vollständigkeit der beizubringenden Unterlagen!

Sofern die unten genannten erforderlichen Unterlagen unvollständig sind oder ein Fahrzeugdiebstahl vorliegt, ist die Außerbetriebsetzung nur bei der KFZ-Zulassungsbehörde möglich. Weitere Informationen finden sie auf der Seite zur Dienstleistung: Kraftfahrzeug außer Betrieb setzen, unvollständige Unterlagen

[http://www.berlin.de/labo/mobilitaet/kfz-zulassung/dienstleistungen/service. 274726.php/dienstleistung/325881/ ].

#### **Erforderliche Unterlagen**

- $\Box$  Zulassungsbescheinigung Teil I, soweit vorhanden mit Anhängerverzeichnis
- ggf. Fahrzeugschein, soweit vorhanden mit Anhängerverzeichnis und Fahrzeugbrief
- beide Kennzeichenschilder bzw. das Kennzeichenschild bei einem Motorrad oder Leichtkraftrad
- $\Box$  ggf. Verbleibs- oder Verwertungsnachweis Liegt kein Verwertungsnachweis vor, geht die Zulassungsbehörde davon aus, dass das Fahrzeug nicht verwertet wurde.

### **Gebühren**

7,50 Euro für die Außerbetriebsetzung 12,60 Euro für die Außerbetriebsetzung mit Verwertungsnachweis

### **Rechtsgrundlagen**

- Fahrzeug Zulassungsverordnung FZV *http://www.gesetze-im-internet.de/fzv\_2011/\_\_14.html*
- Straßenverkehrszulassungsordnung StVZO *http://www.gesetze-im-internet.de/stvzo\_2012/*
- [Verordnung über die Überlassung und umweltver](http://www.gesetze-im-internet.de/fzv_2011/__14.html)trägliche Entsorgung von Altautos -AltAutoV-

*http://www.gesetze-im-internet.de/altautov/*

[Gebührenordnung für Maßnahmen im Stra](http://www.gesetze-im-internet.de/stvzo_2012/)ßenverkehr (GebOSt) *http://www.gesetze-im-internet.de/stgebo\_2011/BJNR009800011.html*

### **We[iterführende Informationen](http://www.gesetze-im-internet.de/altautov/)**

[Dienstleistung: Kraftfahrzeug außer Betrieb setzen, unvollständi](http://www.gesetze-im-internet.de/stgebo_2011/BJNR009800011.html)ge Unterlagen *http://www.berlin.de/labo/mobilitaet/kfz-zulassung/dienstleistungen/service.2 74726.php/dienstleistung/325881/*

# **9 –** Berlin.de

## **Link zur Online-Abwicklung**

http://www.berlin.de/labo/mobilitaet/kfz-zulassung/dienstleistungen/service.27472 6.php/dienstleistung/326618/

## **Hinweise zur Zuständigkeit**

Die Dienstleistung kann bei Vorlage aller Unterlagen, einschließlich der Nummernschilder mit unbeschädigten Siegelplaketten, bei einer der unten stehenden Behörden in Anspruch genommen werden.

# **Informationen zum Standort**

# **Mobiles Bürgeramt Bibliothek Anton-Saefkow**

## **Anschrift**

Anton-Saefkow-Platz 14 10369 Berlin

## **Aktuelle Hinweise zu diesem Standort**

Zur Eindämmung der Verbreitung des Corona-Virus und zum Schutz der Bevölkerung und der Mitarbeitenden galten seit 18.03.2020 besondere Einschränkungen. Das Bezirksamt Lichtenberg hat in seiner Sitzung am 28.04.2020 ein ?vorsichtiges Hochfahren? der Verwaltungsdienstleistungen beschlossen.

Die Bürgerämter werden daher schrittweise vom Notbetrieb zum regulären Dienstbetrieb übergehen.

Die Leistungserbringung erfolgt dabei für die Bürgerinnen und Bürger und für unsere Beschäftigten unter Einhaltung der derzeitig geltenden Arbeitsschutz- und Hygienestandards.

Weiterhin gilt die Minimierung von persönlichen Kontakten. Dazu zählen die Steuerung des Zugangs zu unseren Bürgerämtern ebenso wie die schriftliche Beantragung von Leistungen, wo dies rechtlich möglich ist

Ab dem 04.05.2020 gelten daher folgende Regelungen:

Das Mobile Bürgeramt bleibt weiterhin geschlossen. Die Standorte Bürgeramt 1 (Neu-Hohenschönhausen) und Bürgeramt 2 (Lichtenberg) sind für einen eingeschränkten Dienstbetrieb geöffnet. Die

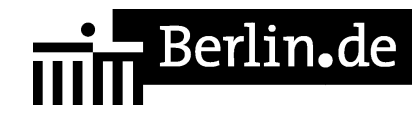

Bearbeitung von Anliegen (z.B. Anmeldung einer Wohnung, Beantragung eines Personalausweises oder Reisepasses) erfolgt nur mit Termin. Die Abholung von fertiggestellten Dokumenten (z.B. Personalausweis, Reisepass, Führerschein), die im Bürgeramt 3 (Friedrichsfelde) beantragt wurden, erfolgt im Bürgeramt 2 (Lichtenberg), Normannenstr. 1-2, 10367 Berlin. Bitte beachten Sie, dass die Abholung ausschließlich nach vorheriger telefonischer Terminvereinbarung erfolgen kann.

Terminvereinbarungen für die geöffneten Bürgeramtsstadtorte sind ausschließlich telefonisch zu den Öffnungszeiten unter folgenden Einwahlnummern möglich: Telefon: (030) 90296-7823Telefon: (030) 90296-7824Telefon: (030) 90296-7825Telefon: (030) 90296-7826 Die Bürgerämter sind per E-Mail erreichbar.

## **Sonstige Hinweise zum Standort**

Sie sind nicht mehr mobil? Beantragen Sie einen Hausbesuch (Zusatzgebühr 30,00 EUR)

Wir fertigen Ihr biometrische Passbild für Personalausweis, Reisepass und Kinderpass (ab 7 Jahren) direkt vor Ort. Achtung: Keine Ausgabe von Bildern!

## **Barrierefreie Zugänge**

Der Zugang zur Einrichtung ist Rollstuhlgerecht. Ein rollstuhlgerechtes WC ist vorhanden.

## **Hinweise zu geänderten Öffnungszeiten**

Bitte vereinbaren Sie unbedingt einen Termin beim Sachbearbeiter oder telefonisch unter Tel. 90296-6015.

## **Kontakt**

Telefon: (030) 90296-7831 - 7833 Fax: (030) 90296-4609 E-Mail: Post.Buergeramt@lichtenberg.berlin.de

## **Zahlungsarten**

Am Standort kann nur mit girocard (mit PIN) bezahlt werden.

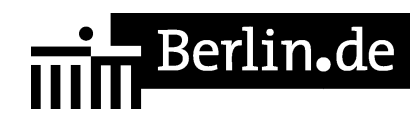

PDF-Dokument erzeugt am 26.10.2020